## Basic Search Tips and Advanced Boolean Explained (Grant Forward)

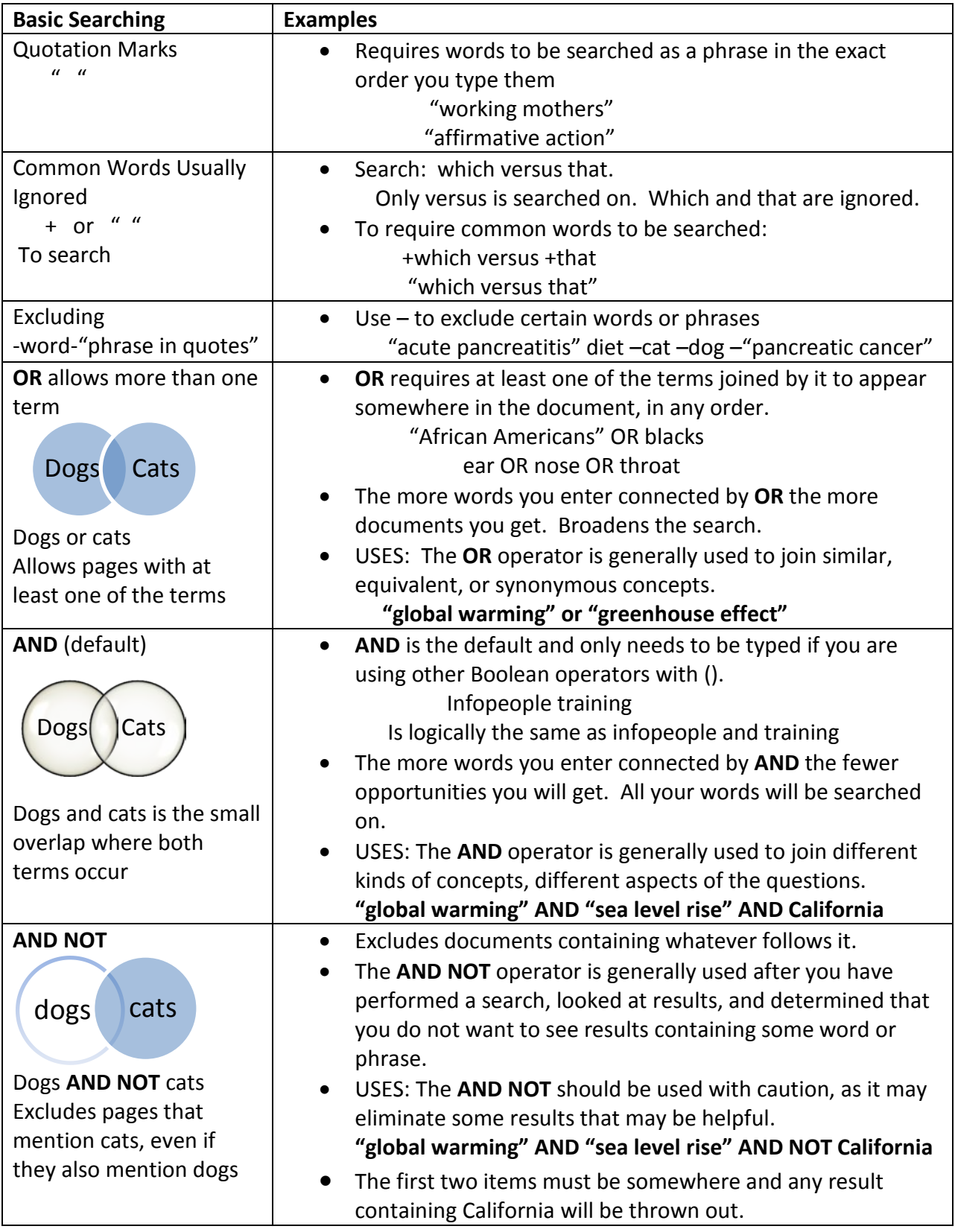